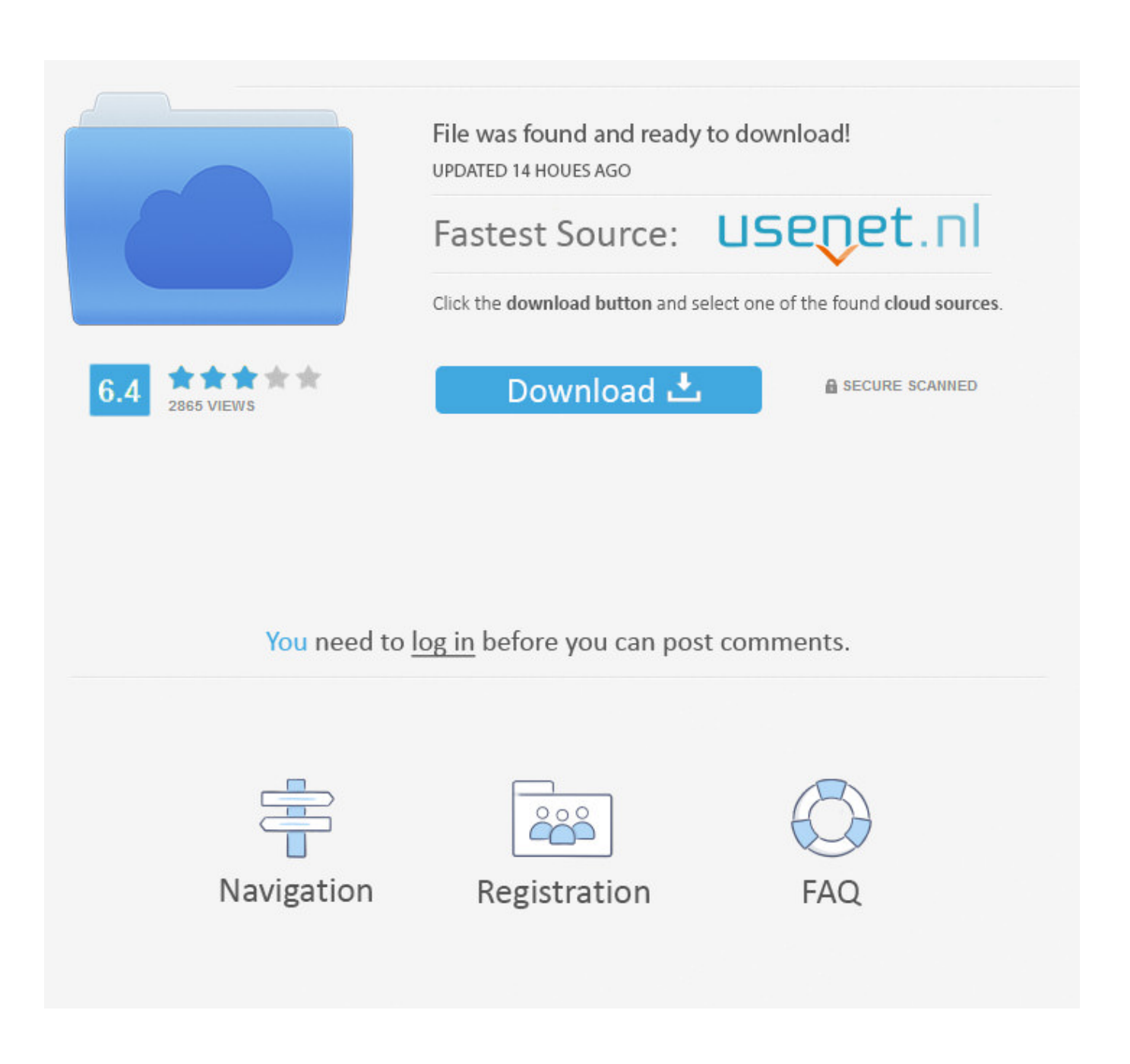

[Download Garageband For Mac Snow Leopard](https://bytlly.com/1uem15)

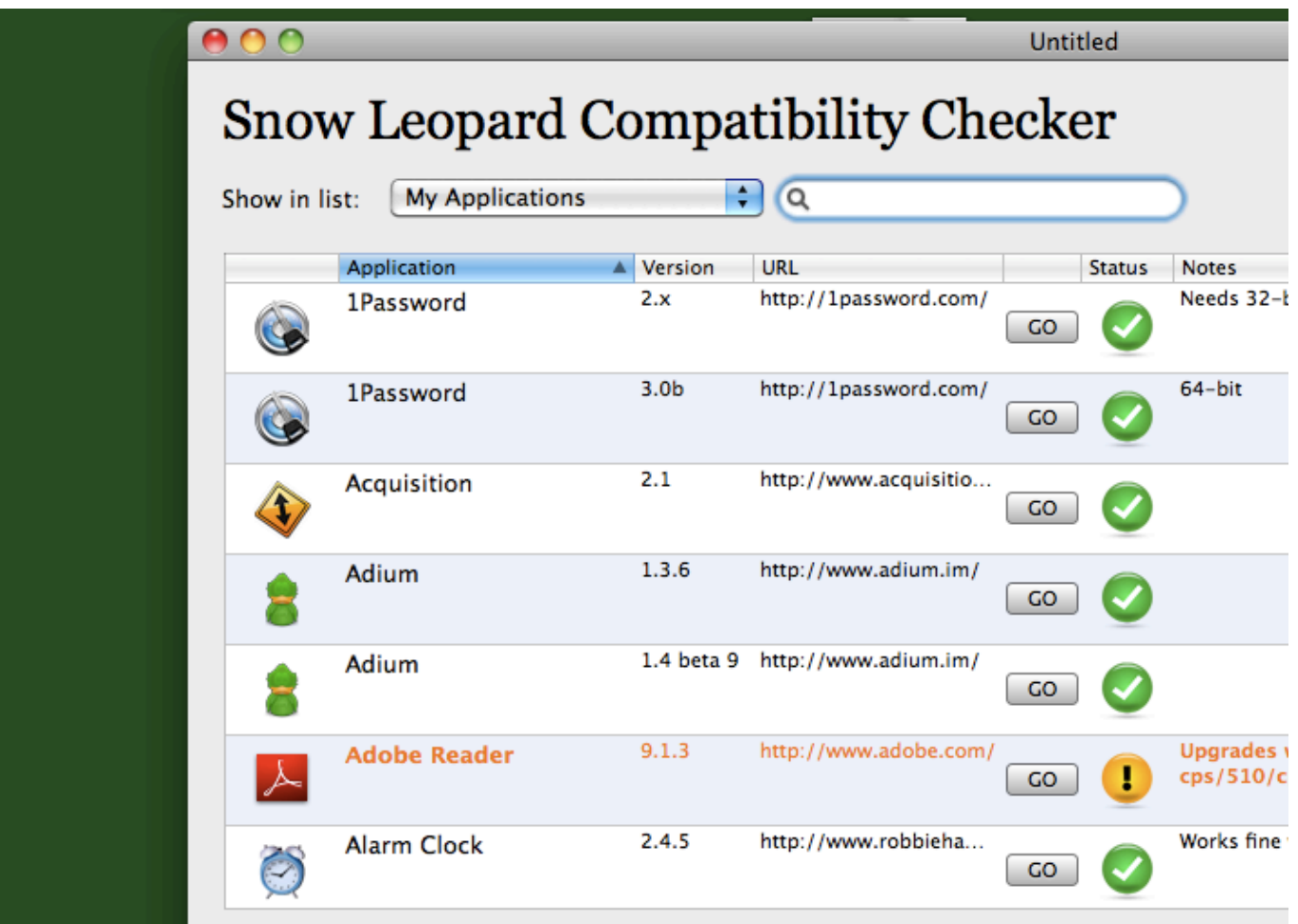

[Download Garageband For Mac Snow Leopard](https://bytlly.com/1uem15)

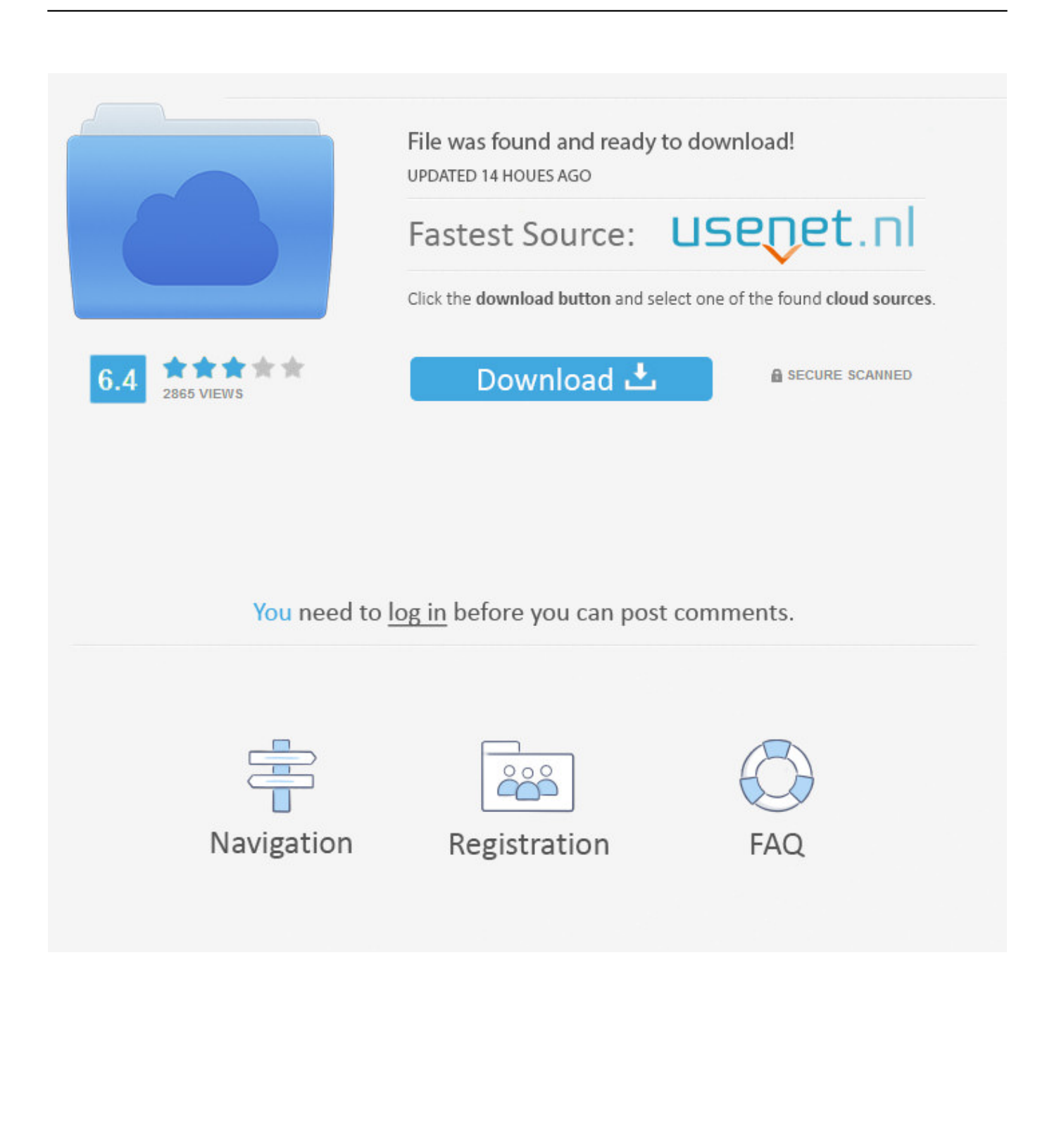

6 through 10 6 6 Snow Leopard, and includes general operating system fixes that enhance the stability, compatibility, and security of your Mac; including fixes that: Improve the reliability of Back to My Mac.. Download additional sounds and loopsChoose GarageBand > Sound Library > Download All Available Sounds.

- 1. garageband snow leopard
- 2. apple garageband snow leopard
- 3. how to install garageband on snow leopard

Some additional content can also be downloaded directly in the Library and the Loop Browser.. Garageband For Mac TutorialDownload Garageband For Mac Snow Leopard Os X 10 6 LaptopMac OS X 10.. After you install GarageBand on your computer, additional content—including patches, drummers, and Apple Loops—may be available.. She never bought iLife or iWork She has now updated to Snow Leopard from Tiger and needs to use Garageband.

## **garageband snow leopard**

garageband snow leopard download, garageband snow leopard, apple garageband snow leopard, garageband for snow leopard free download, how to install garageband on snow leopard, os x snow leopard garageband, how to get garageband for snow leopard, garageband mac snow leopard, garageband para snow leopard [Best Model Train Layout Design Software For Mac](https://launchpad.net/~intravreepe/%2Bpoll/best-model-train-layout-design-software-for-mac)

In the dialog, click Get Download additional content in the Library or the Loop Browser. [Vp Asp Shopping Cart 5.00 Software](https://halidunsbo.amebaownd.com/posts/15660283)

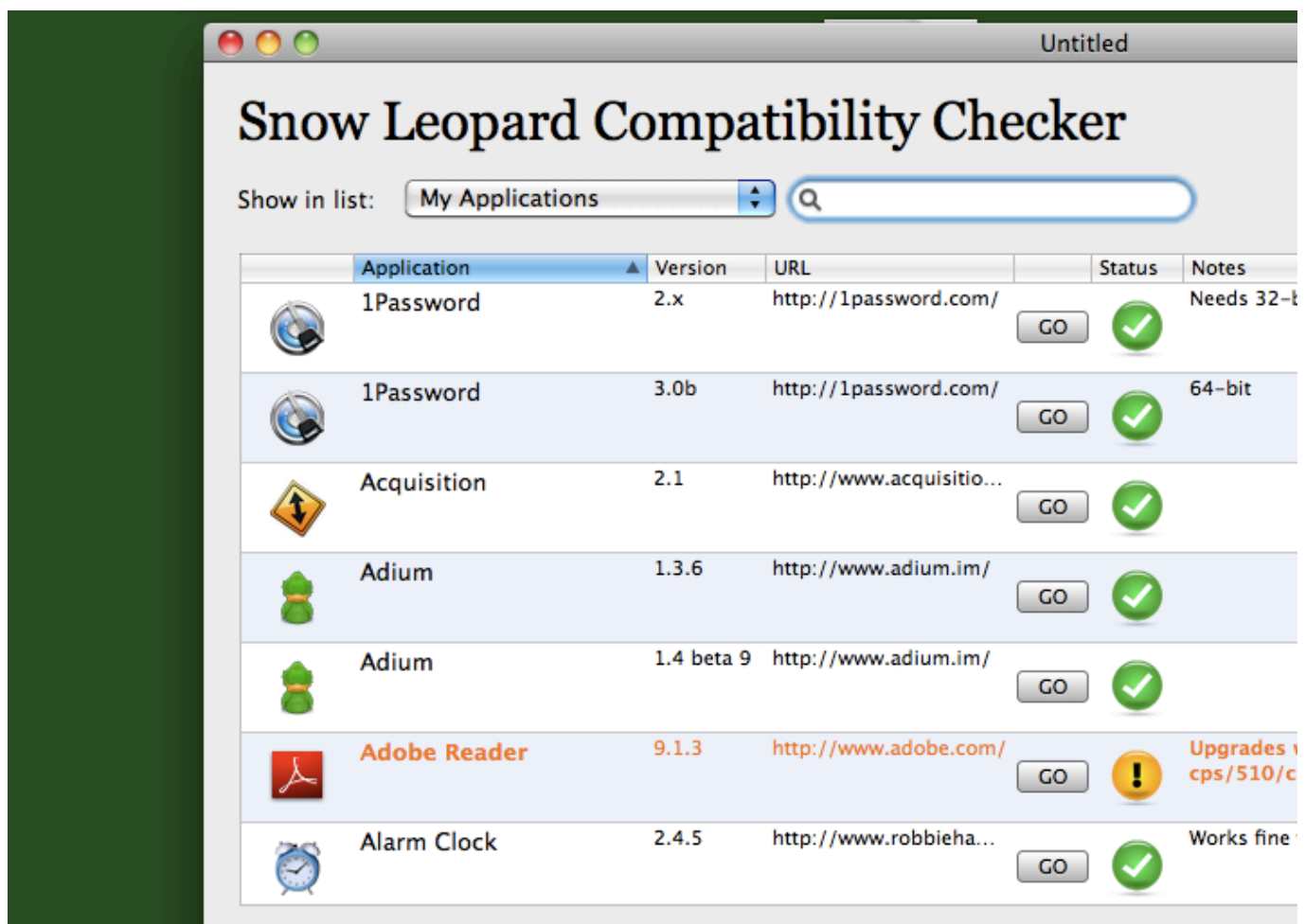

**J** Tech Photonics

# **apple garageband snow leopard**

### [Muhammad Taha Al Junaid Full Quran Download](https://anolunni.substack.com/p/muhammad-taha-al-junaid-full-quran)

 ISO for Boot Camp and DMG for installing on a Mac Both files were created in Windows 10 and are untested because I only have two MacBooks and none of them work.. 6 8 Snow Leopard is an upgrade to the previous version of OS X Leopard This update does not have stacks of new features, rather overall improvements and efficiency upgrades.. Some additional content may be needed to perform certain tasks In these instances, a dialog appears, informing you that additional content is needed, and asking if you want to download it.. The Garage Band is one of the most sophisticated software that is backed up with a lot of features, to help you in creating the best out of every project that you are creating. [How To Use Pcunlocker](https://bellpreamuncu.mystrikingly.com/blog/how-to-use-pcunlocker)

## **how to install garageband on snow leopard**

#### [Download Mac Software For Windows 7](https://undyecussi.weebly.com/blog/download-mac-software-for-windows-7)

Resolve an issue when transferring files to certain SMB servers Download additional sounds and loopsAfter you install GarageBand on your computer, additional content—including patches, drummers, and Apple Loops—may be available.. In case the Sound Library is altered or stops working, you can reinstall the patches, loops, and other content in the Sound Library to its correct location.. This version of Apple's OS also has a reduced footprint Installation DVD for Mac OS X Snow Leopard.. The biggest freedom to any artist is that the ability of them to drastically improve and scale their projects on a credible scale.. Some additional content may be needed to perform certain tasks In these instances, a dialog appears, informing you that additional content is needed, and asking if you want to download it.. It could be me being unlucky, but I know for a fact that both machines were bespoke toasters whenever I did something that the CPU had to.. Audacity is proving too complicated for her However, she cannot update to the last version of Garageband that works on Snow Leopard because there's no app to update. [حل مشكلة السكايب في ويندوز Xp بطء](https://zealous-jackson-663117.netlify.app/-----Xp-) 731bfe828e

e828bfe731

[Mobile Apps Mac Os X](https://serene-dawn-14452.herokuapp.com/Mobile-Apps-Mac-Os-X.pdf)